# Package 'MonetDB.R'

March 21, 2016

<span id="page-0-0"></span>Version 1.0.1 Title Connect MonetDB to R Author Hannes Muehleisen [aut, cre], Anthony Damico [aut], Thomas Lumley [ctb] Maintainer Hannes Muehleisen <hannes@cwi.nl> **Imports** DBI ( $> = 0.3.1$ ), digest ( $> = 0.6.4$ ), methods, codetools Enhances dplyr  $(>= 0.3.0)$ , MonetDBLite Description Allows to pull data from MonetDB into R. Includes a DBI implementation and a dplyr backend. License MPL  $(== 2.0)$ URL <http://www.monetdb.org> SystemRequirements MonetDB, available from http://www.monetdb.org or MonetDBLite R package Collate mapi.R dbi.R dbapply.R dplyr.R control.R NeedsCompilation yes Repository CRAN Date/Publication 2016-03-21 23:07:24

### R topics documented:

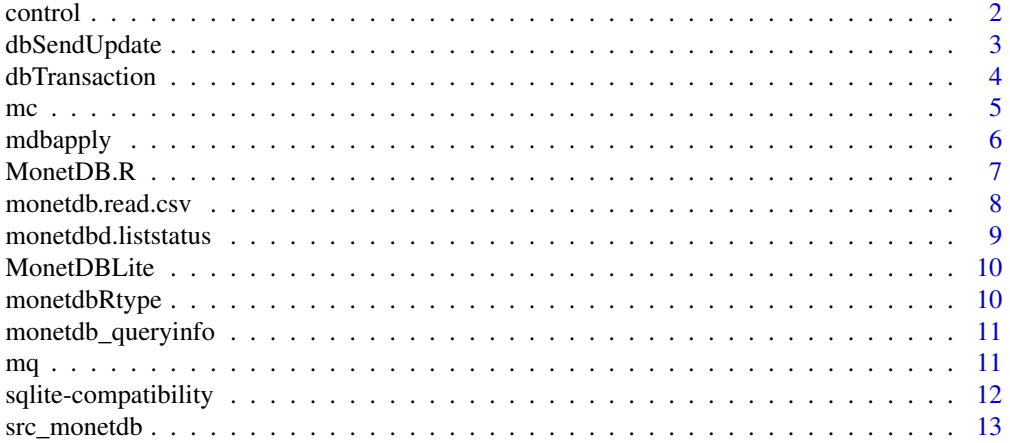

<span id="page-1-0"></span>2 control control control control control control control control control control control control control control control control control control control control control control control control control control control cont

#### **Index** 2008 **[14](#page-13-0)**

<span id="page-1-1"></span>

#### Description

The MonetDB server can be controlled from the R shell using the functions described below. The general process is to generate a MonetDb database directory and startup script using monetdb.server.setup, then pass the path to the startup script to monetdb.server.start. This function will return the process id of the database server, which in turn can be passed to monetdb.server.stop to stop the database server again. The process ID of a running MonetDB server can also be querid using monetdb.server.getpid, which takes a DBI connection as a parameter. A better alternative to monetdb.server.stop is monetdb.server.shutdown, which takes a DBI connection to shut down the server.

All of these external server process control functions are deprecated in favor of MonetDBLite.

#### Usage

```
monetdb.server.setup(database.directory,monetdb.program.path,
dbname = "demo", dbport = 50000)
monetdb.server.start(bat.file)
monetdb.server.getpid(con)
monetdb.server.stop(correct.pid, wait = TRUE)
monetdb.server.shutdown(con)
```
#### **Arguments**

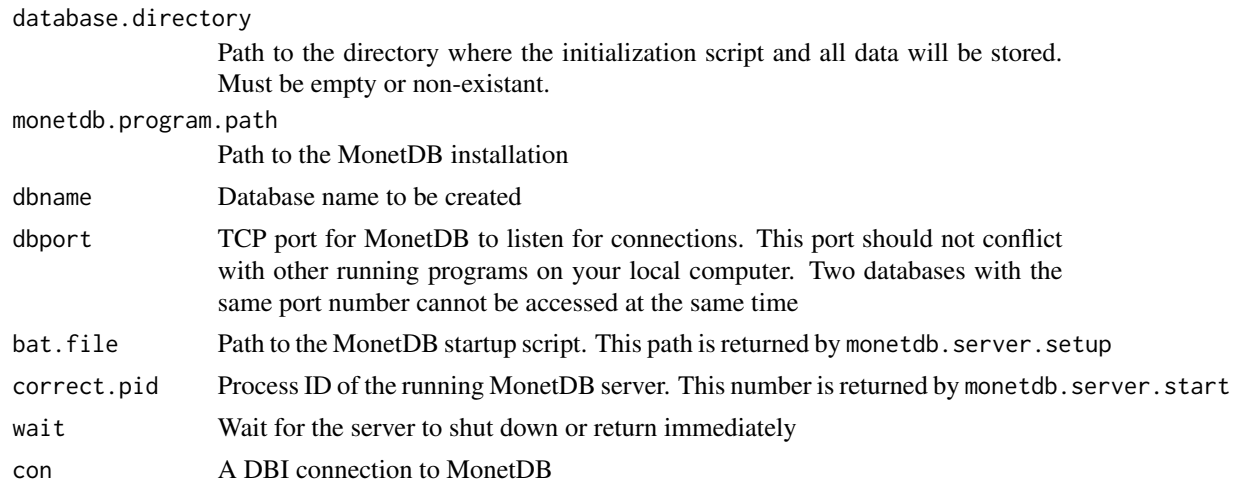

#### Value

monetdb.server.setup returns the path to a MonetDB startup script, which can used many times monetdb.server.start returns the process id of the MonetDB database server

#### <span id="page-2-0"></span>dbSendUpdate 3

#### Examples

```
## Not run:
startscript <- monetdb.server.setup("/tmp/database","/usr/local/monetdb/", "db1", 50001)
pid <- monetdb.server.start(startscript)
monetdb.server.stop(pid)
conn <- dbConnect(MonetDB.R(), "monetdb://localhost:50001/db1")
## End(Not run)
```
<span id="page-2-1"></span>

dbSendUpdate *Send a data-altering SQL statement to the database.*

#### <span id="page-2-2"></span>Description

dbSendUpdate is used to send a data-altering statement to a MonetDB database, e.g. CREATE TABLE or INSERT. As a convenience feature, a placeholder (? character) can be used in the SQL statement, and bound to parameters given in the varargs group before execution. This is especially useful when scripting database updates, since the parameters will be automatically quoted.

The dbSendUpdateAsync function is used when the database update is called from finalizers, to avoid very esoteric concurrency problems. Here, the update is not guaranteed to be immediately run. Also, the method returns immediately.

#### Usage

dbSendUpdate( conn, statement, ..., async=FALSE )

#### Arguments

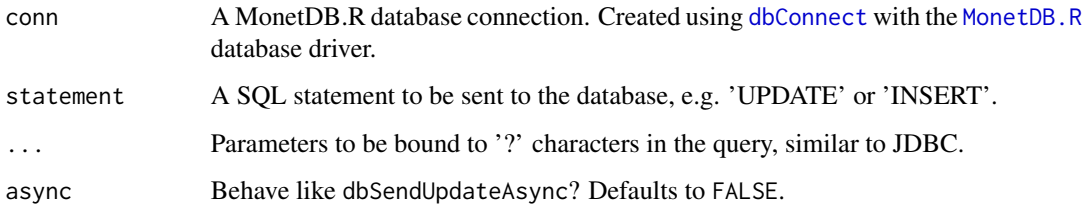

#### Value

Returns TRUE if the update was successful.

#### See Also

[dbSendQuery](#page-0-0)

#### Examples

```
## Not run:
# connect to MonetDB
conn <- dbConnect(MonetDB.R(), "monetdb://localhost/acs")
# create table
dbSendUpdate(conn, "CREATE TABLE foo(a INT,b VARCHAR(100))")
# insert value, bind parameters to placeholders in statement
dbSendUpdate(conn, "INSERT INTO foo VALUES(?,?)", 42, "bar")
```
## End(Not run)

dbTransaction *Create, commit or abort a database transaction.*

#### Description

dbTransaction is used to switch the data from the normal auto-commiting mode into transactional mode. Here, changes to the database will not be permanent until dbCommit is called. If the changes are not to be kept around, you can use dbRollback to undo all the changes since dbTransaction was called.

#### Usage

```
dbTransaction(conn, ...)
```
#### Arguments

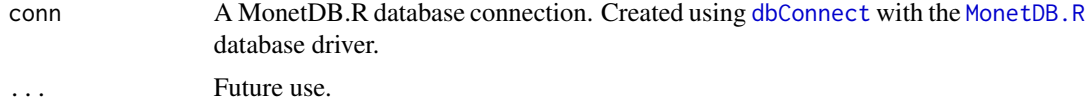

#### Value

Returns TRUE if the transaction command was successful.

#### Examples

```
## Not run:
conn <- dbConnect(MonetDB.R(), "monetdb://localhost/acs")
dbSendUpdate(conn, "CREATE TABLE foo(a INT,b VARCHAR(100))")
dbTransaction(conn)
dbSendUpdate(conn, "INSERT INTO foo VALUES(?,?)", 42, "bar")
dbCommit(conn)
dbTransaction(conn)
dbSendUpdate(conn, "INSERT INTO foo VALUES(?,?)", 43, "bar")
dbRollback(conn)
```
<span id="page-3-0"></span>

```
# only 42 will be in table foo
```

```
## End(Not run)
```
#### <span id="page-4-1"></span>mc *Shorthand connection constructor for MonetDB*

#### Description

mc(...) provides a short way of connecting to a MonetDB database. It is equivalent to dbConnect(MonetDB.R(),...)

#### Usage

```
mc(dbname="demo", user="monetdb", password="monetdb", host="localhost", port=50000,
  timeout=86400, wait=FALSE,language="sql",...)
```
#### Arguments

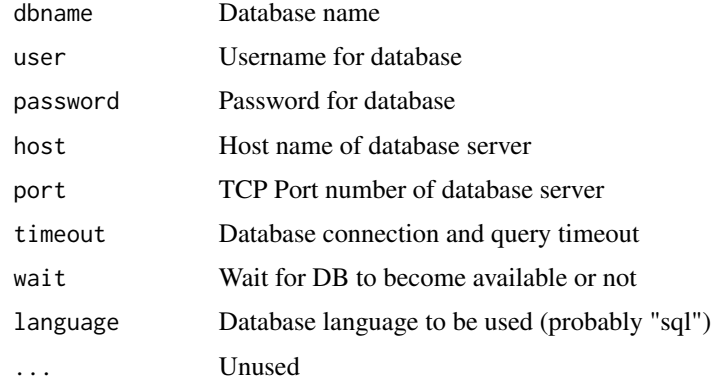

#### Value

Returns a DBI connection to the specified MonetDB database.

#### See Also

[dbConnect](#page-0-0)

#### Examples

```
## Not run:
  con <- mc(dbname="demo",hostname="localhost")
```
<span id="page-5-0"></span>

dbApply is used to switch the data from the normal auto-commiting mode into transactional mode. Here, changes to the database will not be permanent until dbCommit is called. If the changes are not to be kept around, you can use dbRollback to undo all the changes since dbTransaction was called.

#### Usage

```
mdbapply(conn, table, fun, ...)
```
#### Arguments

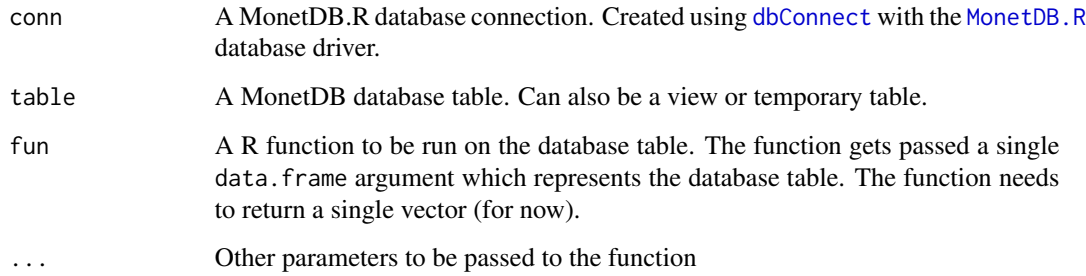

#### Value

Returns the result of the function applied to the database table.

#### Examples

```
## Not run:
conn <- dbConnect(MonetDB.R(), "demo")
data(mtcars)
dbWriteTable(conn, "mtcars", mtcars)
mpgplus42 <- mdbapply(conn, "mtcars", "double", function(d) {
d$mpg + 42
})
## End(Not run)
```
<span id="page-6-1"></span><span id="page-6-0"></span>

MonetDB.R creates a new DBI driver that can be used to connect and interact with MonetDB.

#### Usage

MonetDB.R ()

#### Details

The MonetDB.R function creates the R object which can be used to a call [dbConnect](#page-0-0) which actually creates the connection. Since it has no parameters, it is most commonly used inline with the [dbConnect](#page-0-0) call.

This package aims to provide a reasonably complete implementation of the DBI. A number of additional methods are provided: [dbSendUpdate](#page-2-1) for database-altering statements, [dbSendUpdateAsync](#page-2-2) for cleanup operations and [monetdb.read.csv](#page-7-1) for database CSV import.

#### Value

Returns a driver object that can be used in calls to [dbConnect](#page-0-0).

#### See Also

[dbConnect](#page-0-0) for documentation how to invoke the driver [monetdb.server.setup](#page-1-1) to set up and start a local MonetDB server from R

#### Examples

```
## Not run:
library(DBI)
conn <- dbConnect(MonetDB.R::MonetDB(), dbname = "demo")
dbWriteTable(conn, "iris", iris)
dbListTables(conn)
dbGetQuery(conn, "SELECT COUNT(*) FROM iris")
d <- dbReadTable(conn, "iris")
```
<span id="page-7-1"></span><span id="page-7-0"></span>monetdb.read.csv *Import a CSV file into MonetDB*

#### Description

Instruct MonetDB to read a CSV file, optionally also create the table for it.

#### Usage

```
monetdb.read.csv (conn, files, tablename, header=TRUE,
locked=FALSE, best.effort=FALSE, na.strings="", nrow.check=500, delim=",",
newline = "\\n", quote = "\"", create=TRUE, col.names=NULL, lower.case.names=FALSE,
sep=delim, ...)
```
#### Arguments

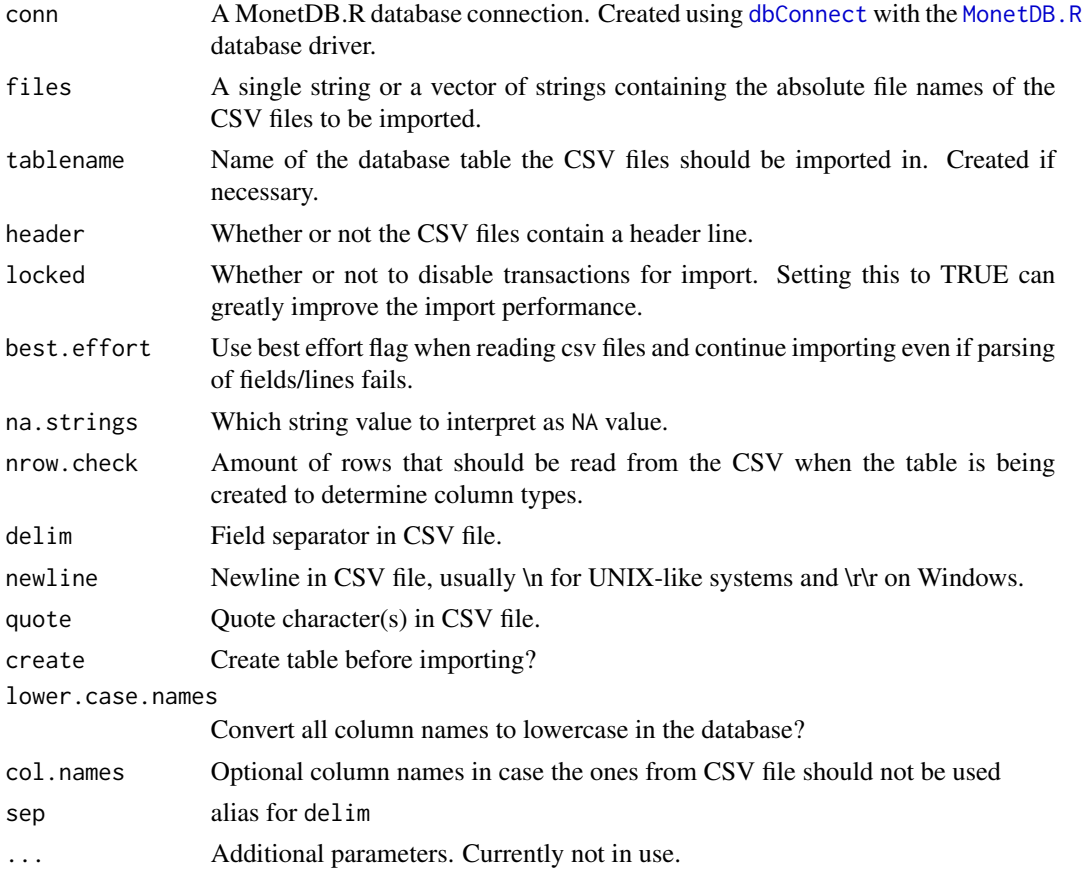

#### Value

Returns the number of rows imported if successful.

<span id="page-8-0"></span>monetdbd.liststatus 9

#### See Also

dbWriteTable in [DBIConnection-class](#page-0-0)

#### Examples

```
## Not run:
library(DBI)
# connect to MonetDB
conn <- dbConnect(MonetDB.R::MonetDB(), dbname = "demo")
# write test data to temporary CSV file
file <- tempfile()
write.table(iris, file, sep=",")
# create table and import CSV
MonetDB.R::monetdb.read.csv(conn, file, "iris")
```
## End(Not run)

monetdbd.liststatus *Get list of available databases from monetdbd*

#### Description

The monetdbd daemon can be used to manage multiple MonetDB databases in UNIX-like systems. This function connects to it and retrieves information about the available databases. Please note that monetdbd has to be configured to allow TCP control connections first. This can be done by setting a passphrase, e.g. "examplepassphrase" (monetdbd set passphrase=examplepassphrase /path/to/dbfarm) and then switching on remote control (monetdbd set control=true /path/to/dbfarm).

#### Usage

monetdbd.liststatus(passphrase, host="localhost", port=50000L, timeout=86400L)

#### Arguments

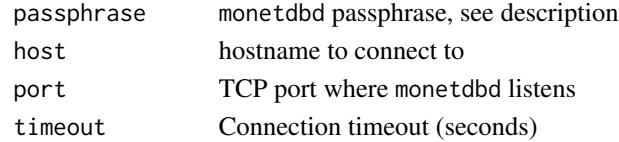

#### Value

A data.frame that contains various information about the available databases.

#### Examples

```
## Not run:
print(monetdbd.liststatus("mypasshprase")$dbname)
```
<span id="page-9-0"></span>

MonetDBLite creates a new DBI driver to interact with MonetDBLite

#### Usage

MonetDBLite()

#### Details

The MonetDBLite function creates the R object which can be used to a call [dbConnect](#page-0-0) which actually creates the connection. Since it has no parameters, it is most commonly used inline with the [dbConnect](#page-0-0) call.

#### Value

Returns a MonetDBLite driver object that can be used in calls to [dbConnect](#page-0-0).

#### Examples

## Not run: library(DBI) conn <- dbConnect(MonetDB.R::MonetDBLite())

## End(Not run)

monetdbRtype *Get the name of the R data type for a database type.*

#### Description

For a database data type, get the name of the R data type it is being translated to.

#### Usage

```
monetdbRtype ( dbType )
```
#### Arguments

dbType A database type string such as CHAR or INTEGER.

#### Value

String containing the R data type for the DB data type, e.g. character or numeric.

<span id="page-10-0"></span>monetdb\_queryinfo *Get information about the result set of a query without actually executing it. This is mainly needed for* dplyr *compatibility.*

#### Description

monetdb\_queryinfo(...) is used to get the expected result set structure (# rows, # columns, column names, column types etc.) without actually running the query.

#### Usage

monetdb\_queryinfo(conn, query)

#### Arguments

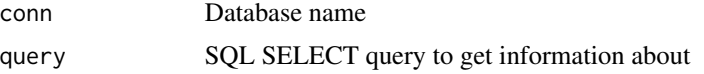

#### Value

Environment with various entries, e.g.

- cols number of columns
- rows number of rows
- types vector of column type from database (e.g. "VARCHAR" or "INT")
- names vector of column names
- tables vector of table names

#### Examples

```
## Not run:
 monetdb_queryinfo("demo","SELECT 1")
## End(Not run)
```
mq *Connect to a database, run a single SELECT query, and disconnect again.*

#### Description

mq(...) provides a short way to connect to a MonetDB database, run a single SELECT query, and disconnect again.

#### Usage

mq(dbname, query, ...)

#### Arguments

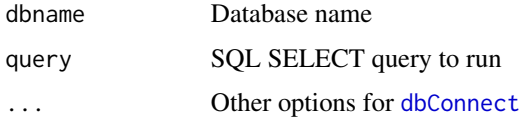

#### Value

Returns a data frame that contains the result of the passed query or an error if something went wrong.

#### See Also

[dbConnect](#page-0-0) [mc](#page-4-1)

#### Examples

```
## Not run:
 mq("demo","SELECT 1")
```
## End(Not run)

sqlite-compatibility *Compatibility functions for RSQlite*

### Description

Some functions that RSQlite has and that we support to allow MonetDBLite being used as a drop-in replacement.

#### Usage

```
isIdCurrent(dbObj, ...)
initExtension(dbObj, ...)
```
#### Arguments

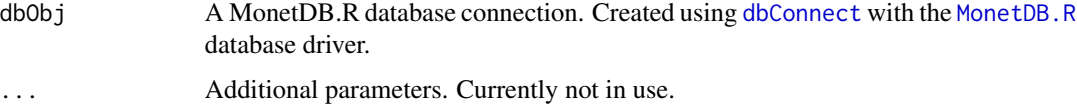

<span id="page-11-0"></span>

<span id="page-12-0"></span>Use src\_monetdb to connect to an existing MonetDB database, and tbl to connect to tables within that database. Please note that the ORDER BY, LIMIT and OFFSET keywords are not supported in the query when using tbl on a connection to a MonetDB database. If you are running a local database, you only need to define the name of the database you want to connect to.

#### Usage

```
src_monetdb(dbname, host = "localhost", port = 50000L, user = "monetdb",
 password = "monetdb", con=FALSE, ...)
```

```
## S3 method for class 'src_monetdb'
tbl(src, from, ...)
```
#### Arguments

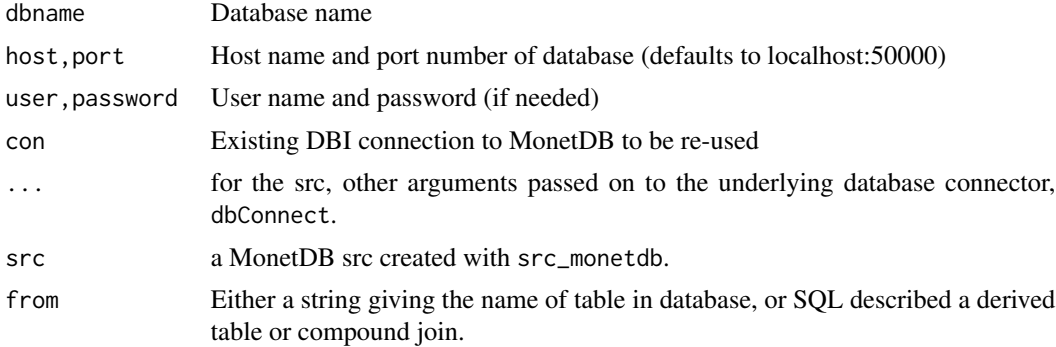

#### Examples

```
## Not run:
library(dplyr)
# Connection basics ---------------------------------------------------------
# To connect to a database first create a src:
my_db <- MonetDB.R::src_monetdb(dbname="demo")
# Then reference a tbl within that src
my_tbl <- tbl(my_db, "my_table")
```
# <span id="page-13-0"></span>**Index**

∗Topic interface dbSendUpdate, [3](#page-2-0) MonetDB.R, [7](#page-6-0) monetdb.read.csv, [8](#page-7-0) control, [2](#page-1-0) db\_analyze.MonetDBConnection *(*src\_monetdb*)*, [13](#page-12-0) db\_create\_index.MonetDBConnection *(*src\_monetdb*)*, [13](#page-12-0) db\_insert\_into.MonetDBConnection *(*src\_monetdb*)*, [13](#page-12-0) db\_query\_fields.MonetDBConnection *(*src\_monetdb*)*, [13](#page-12-0) db\_query\_fields.MonetDBEmbeddedConnection *(*src\_monetdb*)*, [13](#page-12-0) db\_query\_rows.MonetDBConnection *(*src\_monetdb*)*, [13](#page-12-0) db\_query\_rows.MonetDBEmbeddedConnection *(*src\_monetdb*)*, [13](#page-12-0) db\_save\_query.MonetDBConnection *(*src\_monetdb*)*, [13](#page-12-0) dbCommit, MonetDBConnection-method *(*dbTransaction*)*, [4](#page-3-0) dbConnect, *[3](#page-2-0)[–8](#page-7-0)*, *[10](#page-9-0)*, *[12](#page-11-0)* dbRollback,MonetDBConnection-method *(*dbTransaction*)*, [4](#page-3-0) dbSendQuery, *[3](#page-2-0)* dbSendUpdate, [3,](#page-2-0) *[7](#page-6-0)* dbSendUpdate,MonetDBConnection,character-methodnetdbRtype,[10](#page-9-0) *(*dbSendUpdate*)*, [3](#page-2-0) dbSendUpdateAsync, *[7](#page-6-0)* dbSendUpdateAsync *(*dbSendUpdate*)*, [3](#page-2-0) dbSendUpdateAsync,MonetDBConnection,character-method RMonetDBLite *(*MonetDBLite*)*, [10](#page-9-0) *(*dbSendUpdate*)*, [3](#page-2-0) dbTransaction, [4](#page-3-0) dbTransaction,MonetDBConnection-method *(*dbTransaction*)*, [4](#page-3-0) initExtension *(*sqlite-compatibility*)*, [12](#page-11-0) mc, [5,](#page-4-0) *[12](#page-11-0)* mdbapply, [6](#page-5-0) MonetDBLite, [10](#page-9-0) mq, [11](#page-10-0) sample\_frac.tbl\_monetdb *(*src\_monetdb*)*, [13](#page-12-0) sample\_n.tbl\_monetdb *(*src\_monetdb*)*, [13](#page-12-0)

initExtension,MonetDBConnection-method *(*sqlite-compatibility*)*, [12](#page-11-0) isIdCurrent *(*sqlite-compatibility*)*, [12](#page-11-0) isIdCurrent,MonetDBConnection-method *(*sqlite-compatibility*)*, [12](#page-11-0) isIdCurrent,MonetDBResult-method *(*sqlite-compatibility*)*, [12](#page-11-0)

## mdbapply, MonetDBConnection-method *(*mdbapply*)*, [6](#page-5-0) monet.read.csv *(*monetdb.read.csv*)*, [8](#page-7-0) MonetDB *(*MonetDB.R*)*, [7](#page-6-0) monetdb.liststatus *(*monetdbd.liststatus*)*, [9](#page-8-0) MonetDB.R, *[3,](#page-2-0) [4](#page-3-0)*, *[6](#page-5-0)*, [7,](#page-6-0) *[8](#page-7-0)*, *[12](#page-11-0)* monetdb.read.csv, *[7](#page-6-0)*, [8](#page-7-0) monetdb.server.getpid *(*control*)*, [2](#page-1-0) monetdb.server.setup, *[7](#page-6-0)* monetdb.server.setup *(*control*)*, [2](#page-1-0) monetdb.server.shutdown *(*control*)*, [2](#page-1-0) monetdb.server.start *(*control*)*, [2](#page-1-0) monetdb.server.stop *(*control*)*, [2](#page-1-0) monetdb\_queryinfo, [11](#page-10-0) monetdbd.liststatus, [9](#page-8-0) monetdblite *(*MonetDBLite*)*, [10](#page-9-0) MonetDBR *(*MonetDB.R*)*, [7](#page-6-0) MonetR *(*MonetDB.R*)*, [7](#page-6-0) rmonetdblite *(*MonetDBLite*)*, [10](#page-9-0)

#### $I<sub>15</sub>$  in  $I<sub>15</sub>$  in  $I<sub>15</sub>$  in  $I<sub>15</sub>$  in  $I<sub>15</sub>$  in  $I<sub>15</sub>$  in  $I<sub>15</sub>$  in  $I<sub>15</sub>$  in  $I<sub>15</sub>$  in  $I<sub>16</sub>$  in  $I<sub>16</sub>$  in  $I<sub>16</sub>$  in  $I<sub>16</sub>$  in  $I<sub>16</sub>$  in  $I<sub>16</sub>$

sql\_subquery.MonetDBConnection *(*src\_monetdb*)*, [13](#page-12-0) sqlite-compatibility, [12](#page-11-0) src\_desc.src\_monetdb *(*src\_monetdb *)* , [13](#page-12-0) src\_monetdb , [13](#page-12-0) src\_translate\_env.src\_monetdb *(*src\_monetdb*)*, [13](#page-12-0)

tbl.src\_monetdb *(*src\_monetdb *)* , [13](#page-12-0)